## Приложение к приказу от 11.01.2022г. № 2/1

## План мероприятий

## По МКУ СШ «Колос» на 2022-2023 г.г.

по противодействию коррупции в МКУ СШ «Колос» разработан на основании нормативных правовых и иных актов в сфере противодействия коррупции:

Федерального закона от 25.12.2008 г. № 273-ФЗ «О противодействии коррупции»;

Федерального закона от 17.07.2009 г. № 172-ФЗ «Об антикоррупционной экспертизе нормативных правовых актов и проектов нормативных правовых актов»;

Указа Президента РФ от 08.03.2015 г. № 120 «О некоторых вопросах противодействия коррупции»;

Указа Президента РФ от 15.07.2018 г. № 364 «О мерах по совершенствованию организации деятельности в области противодействия коррупции».

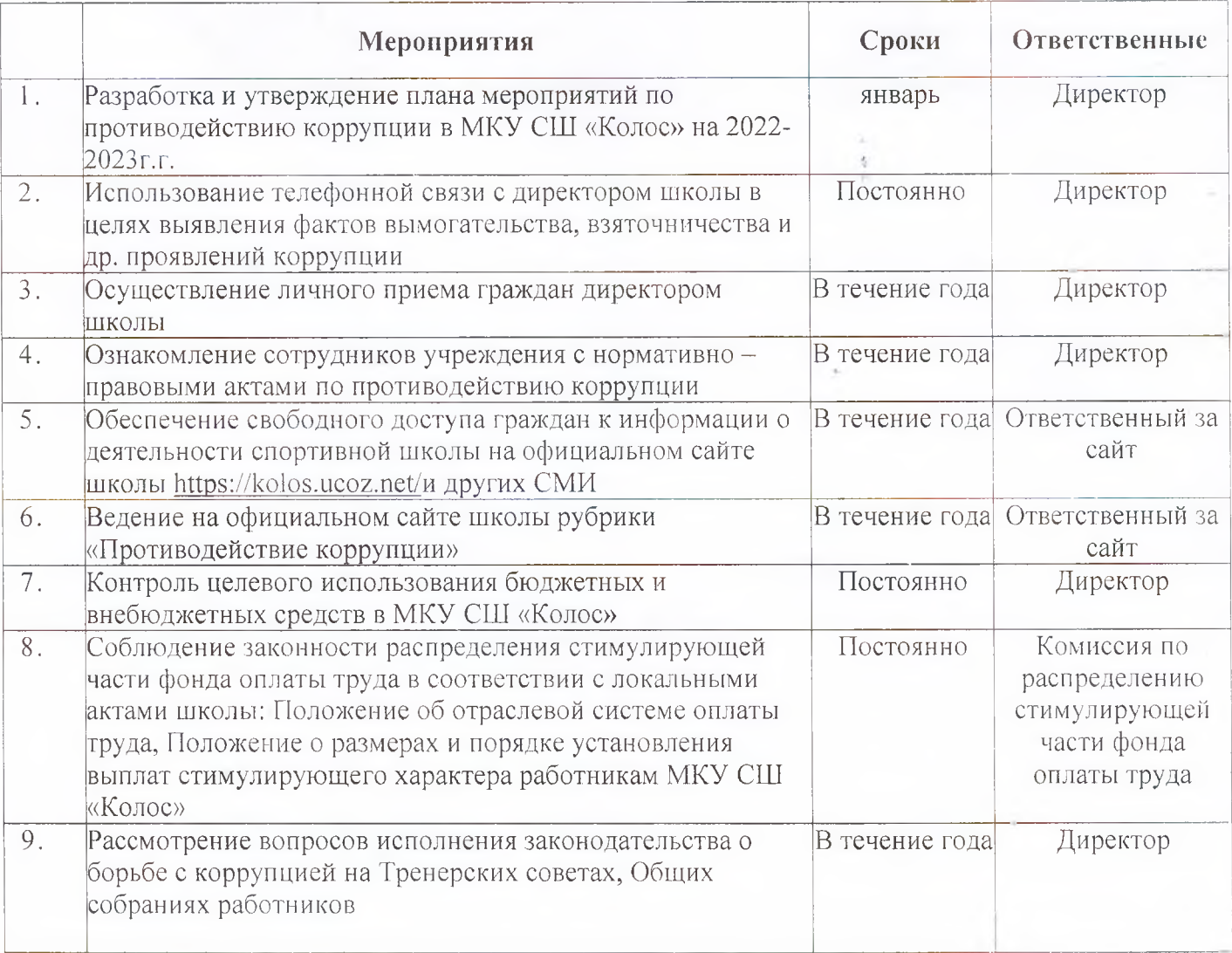

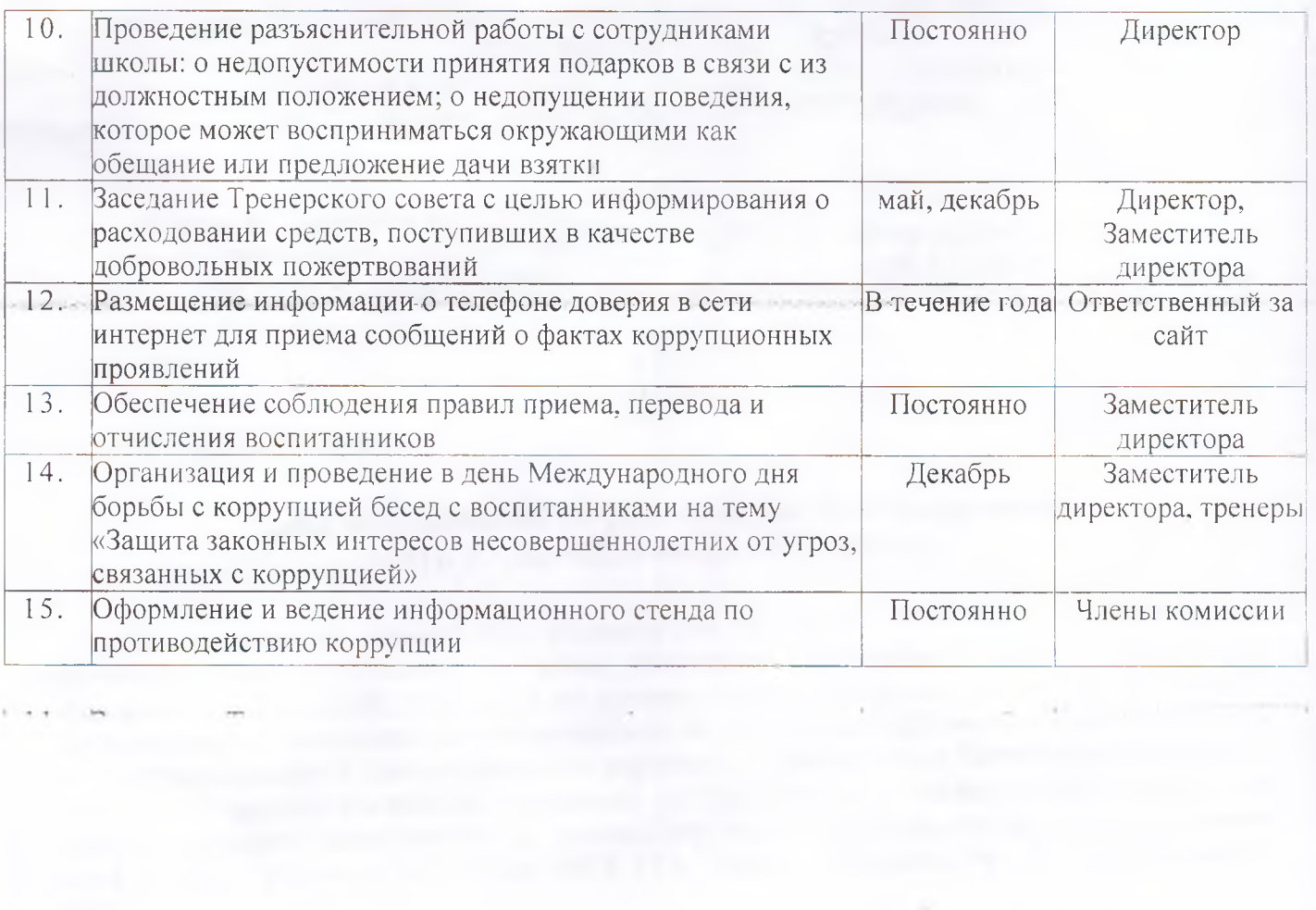